#### HTML form facilities

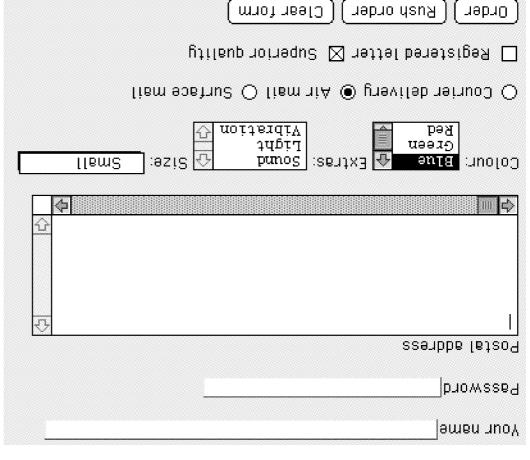

S-1HW

#### HTML and HTTP as a general-purpose client

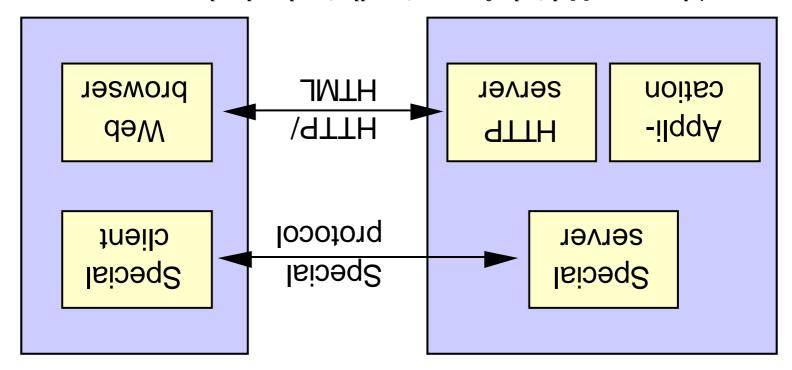

Advantages: Multi-platform, no installation, low development cost Disadvantage: Longer response times, less good user interfaces

## Java and Javascript

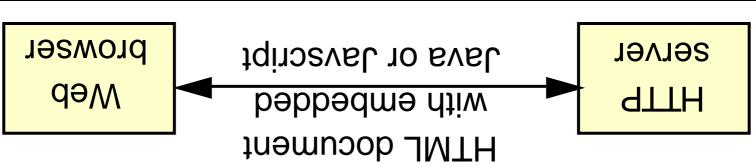

| Slow download,<br>then fast | Fast for<br>downloaded code | Less good      | Response times   |
|-----------------------------|-----------------------------|----------------|------------------|
| Rather low                  | Low Rather low              |                | Development cost |
| mrottslq-it                 | Mostly multi-platform       |                | Platform         |
| evel                        | Javascript                  | HTTP/HTML only |                  |

Example: Pushing a button may not require any download, just execution of code already available in the client.

⊅-1HW

#### Web pages printable and visible on small screens

Web pages less wide than 514 pixels can be printed on both A4 and US Letter sized paper without loss of information.

Web pages less wide than 600 pixels can be shown on portable computers with 640x480 screen sizes without any need for horizontal scrolling.

At http://www.dsv.su.se/~jpalme/web-ruler.html you can find a ruler, which you can use to test the width of your web pages, as shown by the example below.

| ոլը։<br>)Q: | որոպոսրուրուրուրուրուրուրուրուրուր<br>250 270 200 280 0 | 1900 200<br>1480 200 | 10 460<br>1907 - 190 | 420 գգ<br>Մումումում | րուրուրուր<br>80 Վ00 | 1 1 | 1 1 | <br> |  | 1 1 |       |      |     | 081 0.<br>mlumlun | 1 1     | 1 1  |       | 1 1 | 1 1          | os (<br>minimi |  |
|-------------|---------------------------------------------------------|----------------------|----------------------|----------------------|----------------------|-----|-----|------|--|-----|-------|------|-----|-------------------|---------|------|-------|-----|--------------|----------------|--|
|             | Portable                                                | ₽∀                   |                      |                      |                      |     |     |      |  | fmt | цти ә | լոս- | web | Vəmi              | ed (°// | esn: | s.veb | CMM | <b>\</b> //: | :d;;tq         |  |

| CMC och CSCW översikt och                     | maY<br>qu | 4 dy T | 16.30-18.00 | <b>ped</b><br>ne( e1 | E2<br>Foksj |
|-----------------------------------------------|-----------|--------|-------------|----------------------|-------------|
| rill 8 mpningar                               |           |        |             |                      |             |
| Whiteboard (Sun) grupp 1                      | MB, MO    | ٦      | 01.02-04.81 | 19 jan 333           | 333         |
| lillämpningar (forts),<br>Distansundervisning |           | 4      | 00.81-05.81 | neį OS               | F3          |

For more information see http://www.dsv.su.se/~jpalme/web-ruler.html.

It is a well-known fact, documented by much research in the area of CMC (Computer and similar communication tools are very useful, they also have known problems. People

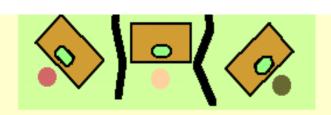

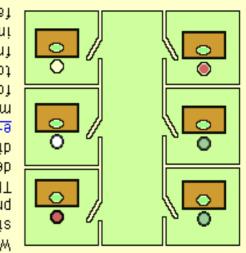

When software is designed by a small team of people sitting together, these can easily overcome such problems by immediate face-to-face communication. This is not possible in international co-operation, with developers sitting in offices at large geographical distances. Communication will primarily be through meetings and telephone, combined with audio and video for face-to-face meetings. The travel cost for face-to-face meetings and the disruption they cause for normal work means that they cannot be held for order face-to-face meetings and the disruption need frequently enough. And problems encountered often need immediate solution, cannot wait for the next scheduled face-to-face meeting.

## Why is Multi-Country Software Development Problematic

#### Rendering with Netscape 3.0, 16 bit colour, 588 pixels wide

positions and discussion continues endlessly on issues which would

9-1HW

People discussing issues by e-mail easily get stuck in contrary communication tools are very useful, they also have known problems. (Computer Mediated Communication)</A>, that while e-mail and similar A HREF="http://www.dsv.su.se/~jpalme/DSV-CMC-Home-page.html">CMC It is a well-known fact</A>, documented by much research in the area of <" \range \" \range \ WIDTH=255 HEIGHT=198 ALIGN=right hspace=6 vspace=2> <P><BR clear=LEFT><IMG SRC="dispersed.gif"</pre> solution, cannot wait for the next scheduled face-to-face meeting. held frequently enough. And problems encountered often need immediate the disruption they cause to normal work means that they cannot be face-to-face meetings. The travel cost for face-to-face meetings and and telephone, combined with audio and video meetings and/or <A/>Lism-9 <A HREF="http://www.dav.su.se/~jpalme/e-mail-book/e-mail-book.html"> pe fhrough offices at large geographical distances. Communication will primarily possible in international co-operation, with developers sitting in problems by immediate face-to-face communication. This is not team of people sitting together, these can easily overcome such When software is designed by a small WIDTH=195 HEIGHT=193 ALIGN=1eft hspace=6 vspace=2> <P><IMG SRC="together.gif"</pre> Why is Multi-Country Software Development Problematic</Hl> <H2><A NAME="Why-problems"></A>

## Rendering with Netscape 3.0, 16 bit color, 676 pixels wide

Why is Multi-Country Software Development Problematic

When software is designed by a small team of people sitting together, these can easily overcome such problems by immediate face-to-face communication. This is not possible in international co-operation, with developers sitting in offices at large geographical distances. Communication will primarily be through e-mail and telephone, combined with audio and video meetings and/or face-to-face meetings. The travel cost for face-to-face meetings and the disruption they cause to normal work means that they cannot be held frequently enough. And problems encountered often need immediate solution, cannot wait for problems encountered often need immediate solution, cannot wait for the next scheduled face-to-face meeting.

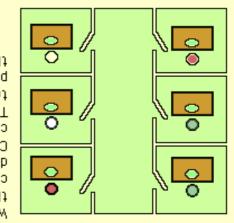

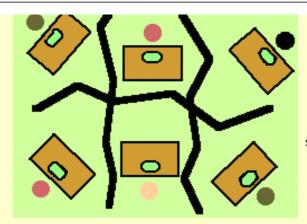

It is a well-known fact, documented by much research in the area of CMC (Computer Mediated Communication), that while e-mail and similar communication tools are very useful, they also have known problems. People discussing issues by e-mail and similar contrary positions and discussion continues endlessly on issues which would best have been solved by immediate solutions. It is much easier to fully grasp complex immediate solutions. It is much easier to fully grasp complex immediate solutions. It is much easier to fully grasp complex food solutions, in small face-to-face meetings in which only face-to-face meetings in which only face-to-face meetings to which people travel paradoxically often become too large for effective problem solution.

#### Rendering of second paragraph 8 bit color

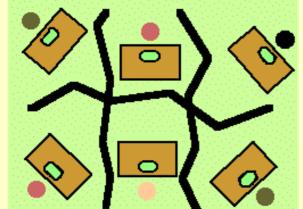

It is a well-known fact, documented by much research in the area of CMC (Computer Mediated Communication), that while e-mail and similar communication tools are very useful, they also have known problems. People discussing issues by e-mail and similar contrary positions and discussion continues endlessly on issues which would best have been solved by immediate solutions. It is much easier to fully grasp complex endlessly on issues which others position, and find mutually good solutions, in small face-to-face meetings in which only face-to-face meetings in which only face-to-face meetings in which only face-to-face meetings in which only face-to-face meetings in which only face-to-face meetings to which people travel paradoxically face-to-face meetings for effective problem solution.

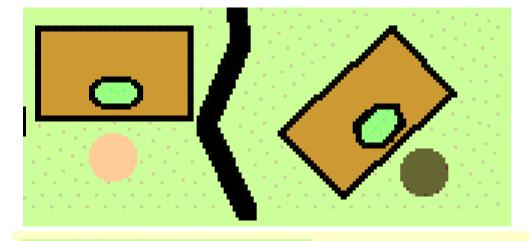

# enlarged:

#### Using Web-safe palettes

Before:

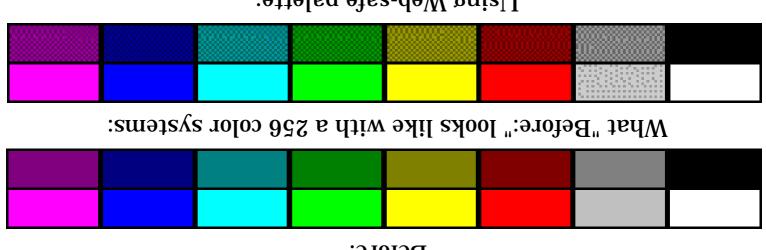

Using Web-safe palette:

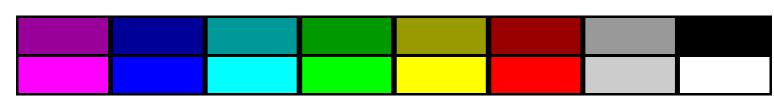

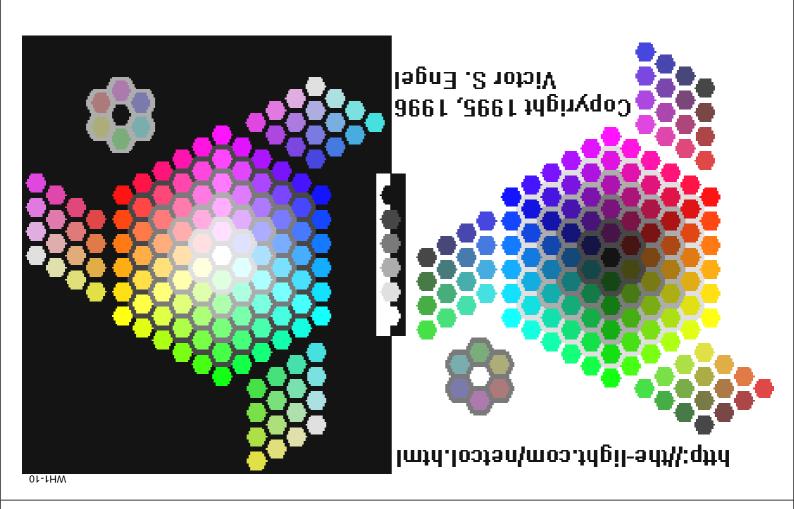

## **9sis wobniW**

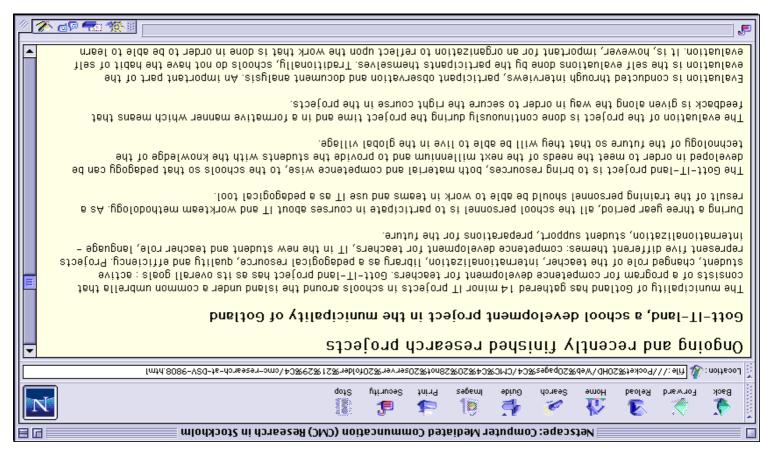

ZI-IHW

#### Default font = Times

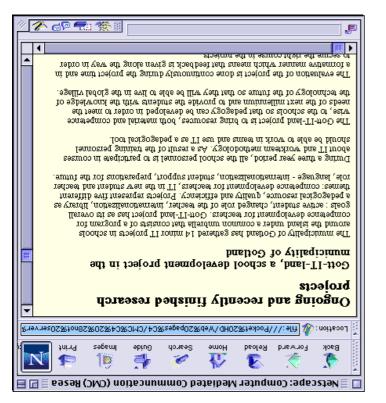

#### Default font = Geneva

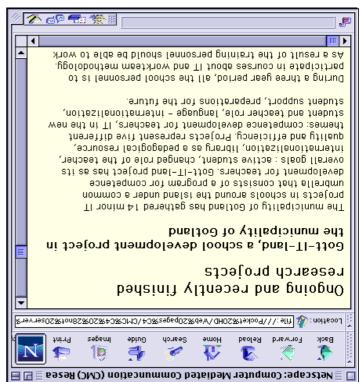

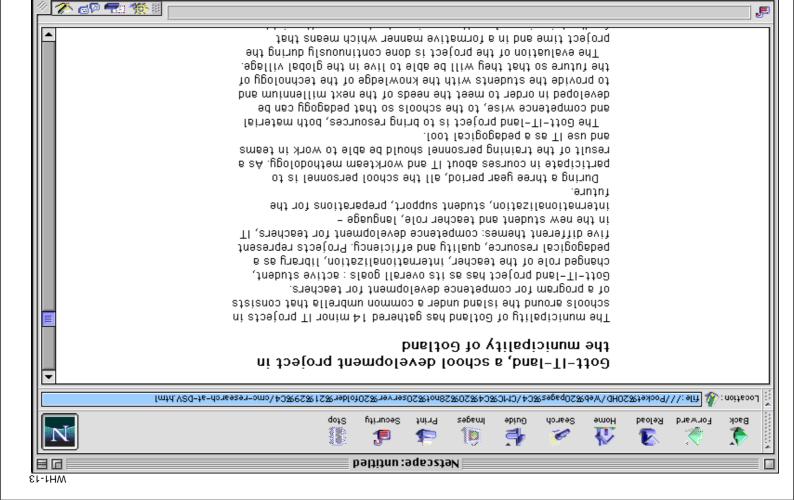

Another example

TI-IHM

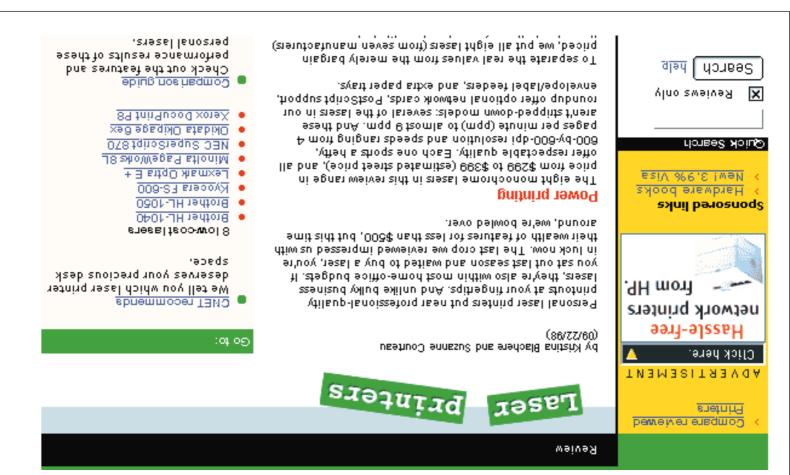

## Techical methods to get narrower text

| New method:<br>Style sheets |
|-----------------------------|
| Old method:<br>səldsi JMTH  |

## Views on page control

Fundamentalist/structuralist view: HTML gives logical organisation of document into headers, paragraphs, bullet lists, etc. User controls how these are rendered.

Example: <STRONG> and <EM> versus <B> and <I>

Practical/designer view: Try to get what you want.

#### Example:

PHIS IS a multi-line paragraph. This is a multi-line paragraph. This is a multi-line paragraph.

I his is a multi-line paragraph. I his is a multi-line paragraph. This is a multi-line paragraph. This is a multi-line paragraph. This is a multi-line paragraph. This is a multi-line paragraph.

This is a multi-line paragraph. This is a multi-line paragraph. This is a multi-line paragraph. This is a multi-line paragraph. This is a multi-line paragraph. This is a multi-line paragraph.

This is a multi-line paragraph. This is a multi-line paragraph. This is a multi-line paragraph. This is a multi-line paragraph. This is a multi-line paragraph. This is a multi-line paragraph.

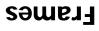

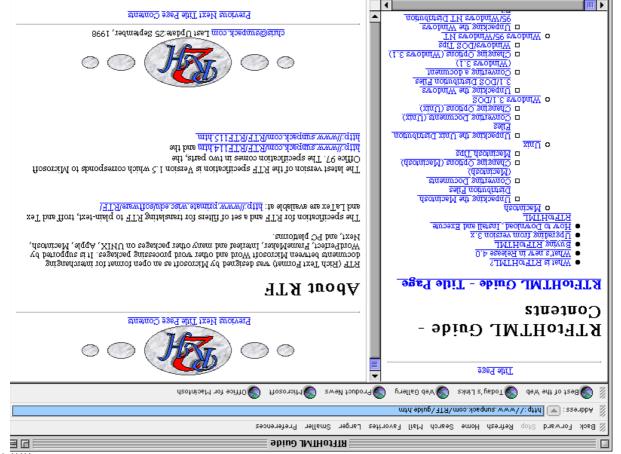

81-1HW

Two frames on top of each other

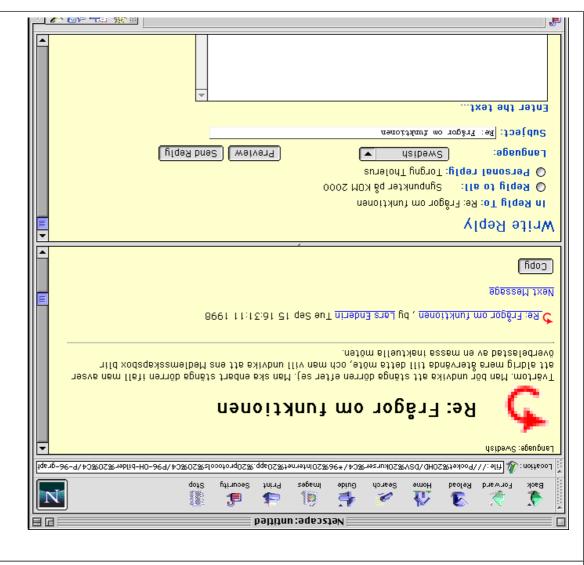

🚮 Internet zone

## s gnin9qO

S

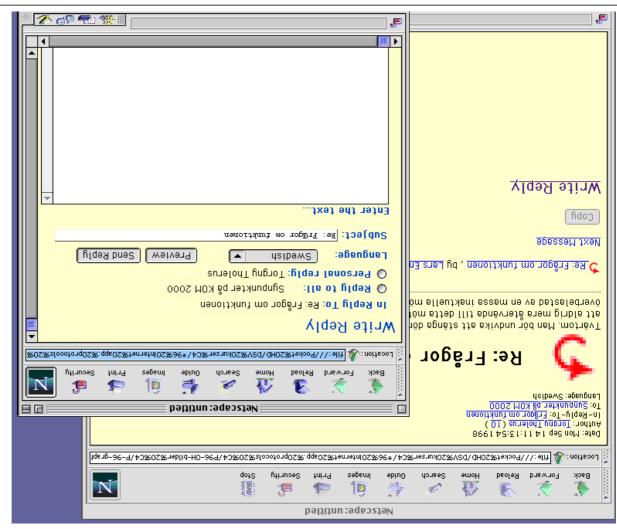

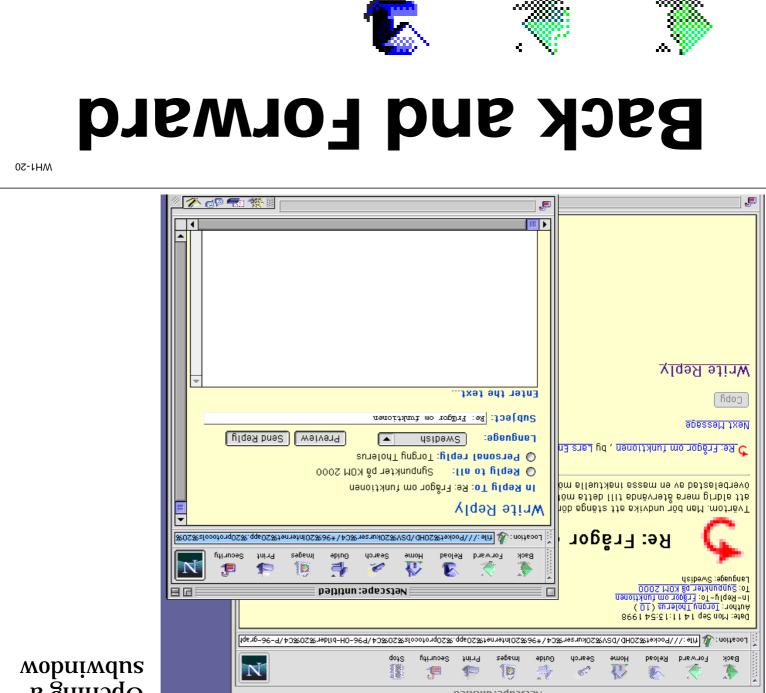

3

Reload

7

Back

Forward

## Navigation

# First Web site Second Web site (a sequence of pages) Sample of pages)

DEAD END DOCUMENT

Avoid dead end shorts stranger

People seldom scroll down very much.

One large document, or a set documents?

Hypertext link

WH1-24

## Bottom main navigation bar

## From Apple Software Archives:

Search | Browse | Alphabetical | Recent | Mirrors

Home | TIL | Software Updates | Tech Support Online | Support Services | Feedback

## **Erom Netscape home page:**

etic sid TuodA | Search | Contents | Feedback | About This Site

The rule of max 7 things at the same time as applied to web pages!

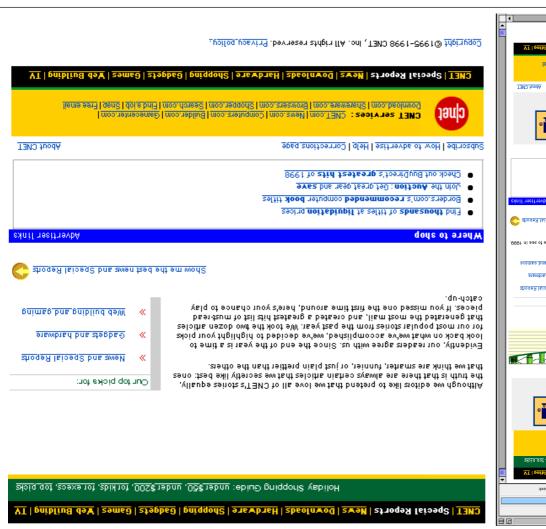

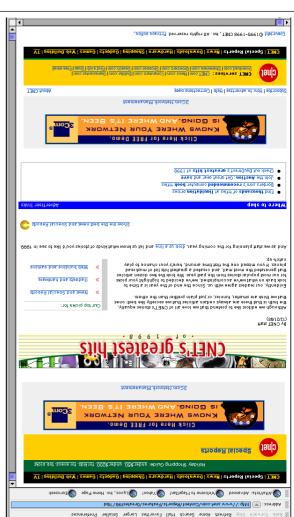

CNET.com - CNET's greatest hits of 1998

#### Habits, recognizable symbols, fashion

Infoseek home page (98-12-26)

Xahoo home page (98-12-26)

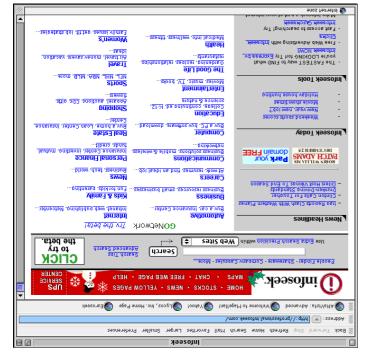

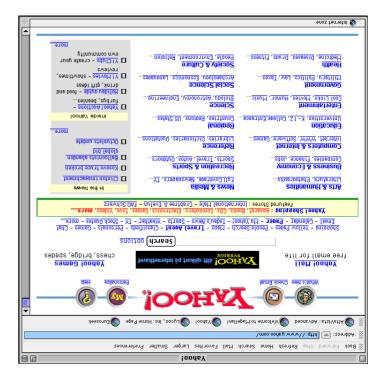

9Z-1HW

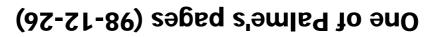

Internet Law in Sweden

#### Internet The BBS requires Internet service providers to Attempts to Regulate the

What is Right and Wrong government.

Successes and failunes of the Swedish

decide what is right and wrong. A discussion about whether computers can

**Number Issue** The Swedish Social Security

regarding the social security number in A short overview of the issue and debate

#### More information in Swedish

Documents on Swedish legislation in the **M6Jbni** 

intensive public debate on this law <u>may change</u>

similar conflicts with freedom of speech. The

The Data Act, if interpreted literally, would

check for, and remove, illegal items on their

directive, so other EU countries may have

Information Act closely mirrors an EU

the name of any person. The Personal forbid almost every Web page which contains

Personal Information Act

the way the law is applied.

Data Act and the

12A 288

FindLaw data base.

anoz tennetal 🗱

Other documents of interest

## Personalization

Registration of user interest areas

Recognition of users through cookies or login procedure

"Му Үаһоо"

Amazon books: "Looking at your bying habits, we believe the following books would interest you..."

82-1HW

Context-sensitive Help on web pages?

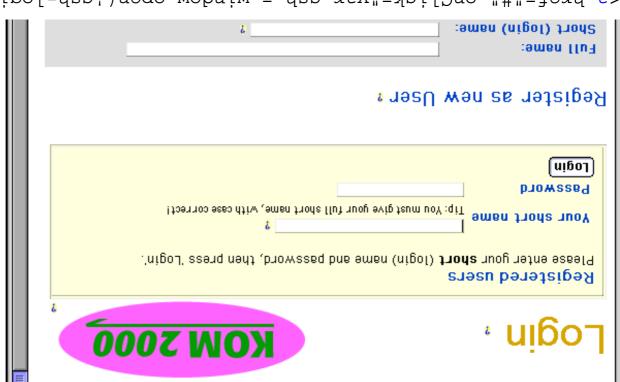

#### The small question mark in the previous page

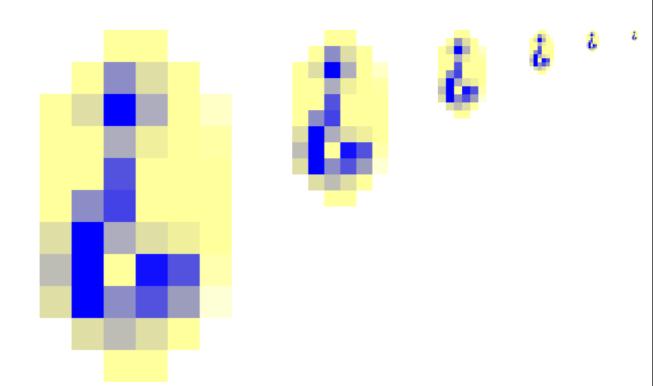

WH1-30

Bröd och skådespel

 $B \dot{r} \dot{o} d \text{ och skådespel}$ 

Anti aliasing

Bröd och skådespel

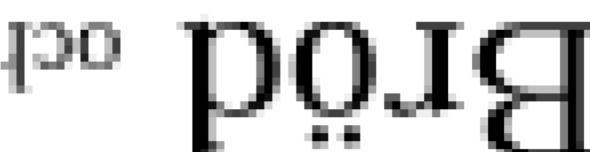

:gniseile

Itan Anti

 $B \tilde{r} \tilde{o} d \text{ ods skådespel}$ 

 $B \tilde{r} \tilde{o} d \text{ od sk} \tilde{s} d \text{espel}$ 

 $\operatorname{Br\ddot{o}d}$  och skådespel

#### Varning för halos vid anti-aliasing

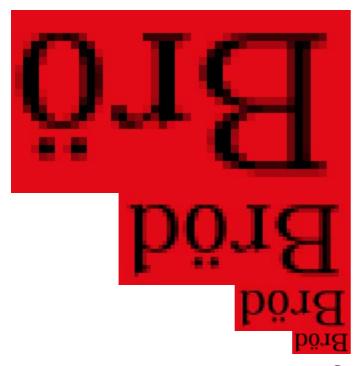

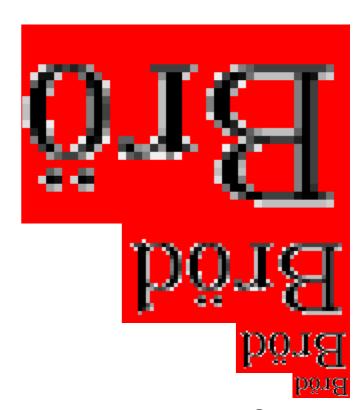

WH1-32

#### Italics in small screen sizes (with anti-aliasing)

The book *Creating Killer Web Sites* by David Siegel, is a good overview of a designer's view of web design

The book Creating Killer Web Sites by David Siegel, is a good overview of a designer's view of web design

Low resolution, red

Low resolution, italics

High resolution text, italics:

The book Creating Killer Web Sites by David Siegel, is a good overview of a designer's view of web design

The book Creating Killer Web Sites by David Siegel, is a good overview of a designer's view of web design

The book Creating Killer Web Sites by David Siegel, is a good overview of a designer's view of web design

## The book Creating The book Creating

#### Italics in small screen sizes (without anti-aliasing)

High resolution text, italics:

a good overview of a designer's view of web design The book Creating Killer Web Sites by David Siegel, is

a good overview of a designer's view of web design The book Creating Killer Web Sites by David Siegel, is

The book Creating Killer Web Sites by David Siegel, is

a good overview of a designer's view of web design

The book Creating Killer Web Sites by David Siegel, is Low resolution, red

Low resolution, italics

a good overview of a designer's view of web design The book Creating Killer Web Sites by David Siegel, is

a good overview of a designer's view of web design

The book Creating The book Creating

WH1-34

# Creating logos:

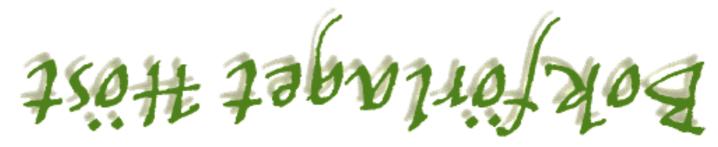

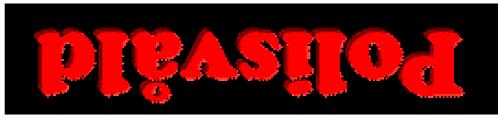

#### Hur jag skapade en logo med skuggning:

ovanpà varandra Lager 1, 2, 3 och 4

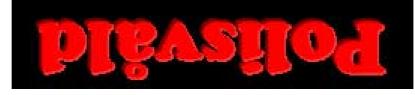

Hela logon:

Framsidan

**låvzilo**¶

Lager 1

**J**əsu[]

nida vänd från

blåvziloq

Lager 2

át höger för att ge nágot lite förskjutet tea vänd mot ljuset intryck av upplyst at vanster för att ge nagot lite förskjutet

intryck av skuggad

blåvzilo¶

Lager 3

Svart bakgrund

Lager 4

9E-1HW

#### Metaforer (liknelser)

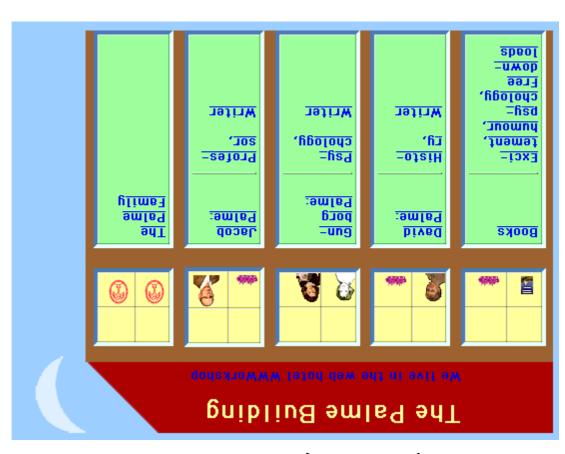

#### How this web page was done:

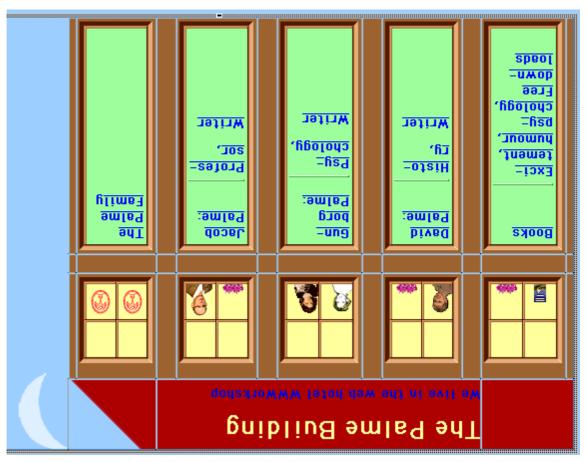

86-1HW

#### World Wide Web HMI Design

- The same HTML may be formatted different for different viewers
- sathiw 9geq bas siet browsers and page widths ←
- Some users are using portable computers with small screens
- Avoid dithering of same-coloured areas
- $\Rightarrow Use only 216 colour Web-safe palette$
- Download time can take a lot of time, especially over modem connections
- siig bətemine roi ylleiəəqsə ,eəinqerg lleme ə $sU \Leftarrow$
- Response times is slow when pages are fetched through the network  $\Rightarrow$  Repeat the same graphic several times
- səged rəwəi no tabb ərom tu $q \Leftarrow$
- nersonal computer Here Java of Javascript to move interaction from the server to the user  $\Leftrightarrow$

#### Claris software home page

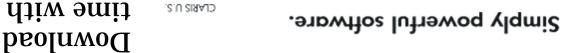

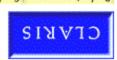

<u>101</u> Claris

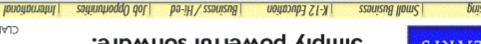

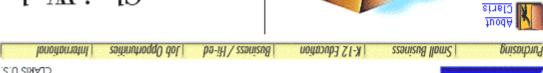

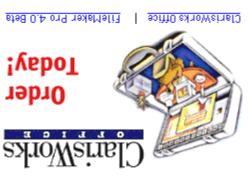

Products

Announcing <u>Claris Home Page 3.0</u>! The

:səţnuţw dreat-looking web pages and sites - in egenem bne qofeveb of yew tseizee

Software Center

Pre-order FileMaker Pro 4.0

Sep 17 97: Users of popular productivity

20 36M bas 0.4 TN ,28 swobniw 101

ClarisWorks Office Now Available

solutions, and Internet capabilities. architecture, customized business

tool appland its tightly integrated

Con 11 O7: Pro-order now FilaMaNer Pro

Euroseek home page

sbnoos 04 :məpom 28.6 ps time with Download

sbnoos 08

:wəpow

28.6 bps

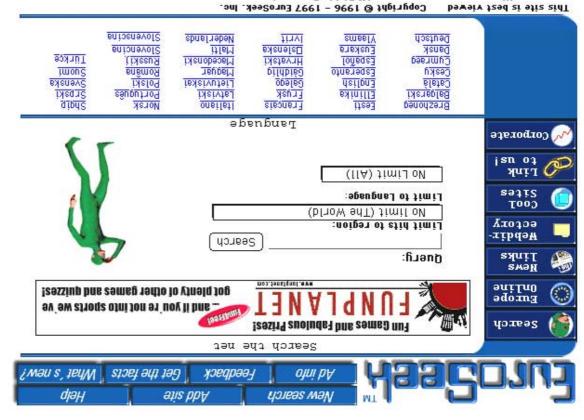

Library of the dischains All Rights Reserved

04-1HW

WH1-42

#### NK-hallen search page

Download time with \$8.6 bps modem: \$0 seconds

| ф<br>Ф<br>Ф | Instruktioner  För att söka på antingen "kaffe" eller "godis" skriver du "kaffe ,godis" (ett kommatecken mellan). För att söka på en vara vars namn innehåller både "cola" och "light" skriver du "light cola" (eller "cola light").  Du kan även kombinera sökninnarna. För att få reda nå kaftesorter från Du kan även kombinera sökninnarna. För att få reda nå kaftesorter från O:00 | 4 | ONTSKIS OCH HYLLOR VÖJ J hör  I samarbete med Torget  Dread management  Dread management  Torget  A tracking the sama strate the sama strategy and sama strategy and sama strategy and sama stra |
|-------------|----------------------------------------------------------------------------------------------------|---|----------------------------------------------------------------------------------------------------|
|             | Skriv sökord eller kombination av dessa.  Varunamn:  Leverantör:  Krav:  Typ av sökning © exakt (hela ord)  tritext (delar av ord)  Typ av sökning oven klerställ                                                                                                    | 9 | NK HALLEN KUNDVAGN ETC NTÓLMSTÖN VITÓL VITÓL VITÓL VITÓL                                                                                                    |
|             | SÖK I VÅRT SORTIMENT                                                                                                    |   |                                                                                                    |

#### NK-hallen sök och lägg I kundvagnen:

## SÖK I VÅRT SORTIMENT

|                | OK) (Återställ)              |                     |
|----------------|------------------------------|---------------------|
| (delar av ord) | 🔾 exakt (hela ord) 🖲 fritext | $\pm$ ñb ev sökuing |
| ainggål 🔲 gil  | nëvö[lim □ ttəl □ nədil □    | Krav:               |
|                |                              | Leverantör:         |
|                | pauan                        | :umennaeV           |
|                | et kombination av dessa.     | экил гокоид өн      |

#### Resultat av sökningen

Söktyp: fritext Varunamn: banan

Leverantōr:

KL9A:

Antal trāffar: 10 stycken

Sök igen

|       | Chili sauce banan   | ueniuL        | 32.50 | 320 gr         |
|-------|---------------------|---------------|-------|----------------|
| τ     | gauauer             | Dole          | 23.90 | κа             |
|       | Benenchips          | Exotic snack  | 06.91 | 420 gr         |
|       | Benenchips          | Exotic snacks | 06.91 | 200 gr         |
|       | Banan likör extrakt | Saturnus      | 29.90 | lo <b>2</b> δ  |
| ſejnA | Vara                | Leverantör    | sinq  | Storlek Övrigt |
| OK)   | Angra               |               |       |                |
|       |                     |               |       |                |
|       |                     |               |       |                |

Resultat av sökningen

Söktyp: fritext Varunamn: banan Leverantör:

Leverantör: Krav:

Antal trāffar: 10 stycken

|                | AMMU2<br>00:ES<br>00:ES | 2189 A<br>84:52 | AMMUS JATOT  AMMUS JATOT  OG:82 |
|----------------|-------------------------|-----------------|---------------------------------|
| 320 gr         | 32.50                   | neniul          | nened epues ifidD               |
| κð             | 23.90                   | Dole            | gauauer                         |
| 450 gr         | 06.91                   | Exotic snack    | Sananchips                      |
| 500 gr         | 06.91                   | Exofic suacks   | Sananchips                      |
| 15 25          | 06.62                   | Saturnus        | Banan Jikör extrakt             |
| Storlek Övrigt | Pris                    | Leverantör      | Antal Vara                      |
|                |                         |                 | OK) Angra                       |
|                |                         |                 |                                 |

Help

lism-9

About me

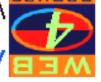

#### Meb4Groups registration form

#### Required information:

Password Sven Jacob Palm 9me/

fism3 equon3PdeW as.us.vab.ը⊬w%amipA.doopC.nav2

If it is not, enter it manually. A suggestion is "FirstName.LastName@w.4g.dsv.su.se". This address is automatically generated if JavaScript is enabled for your browser.

mailined

•••••

also send your information now. You can preview your input or continue filling in the additional information below. You can

[epueD | ) timdu2 Preview

97-1HW

Help Annotations lism-9 Find Web#Groups Logout Private Back Home

Add Activity Write to the author <u>986ssaM atinW</u>

Show Members Subscribe

#### Free Forum at DSV

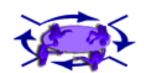

.ətinw bnp bbən vpm nəzinppno everybody. A Workspace is closed. Only people invited by you as the purpose and the objectives of the board. A Forum is open for you want to participate. In the text-body you should describe the Fill in the adresses (e-mail and web4groups-adresses) of persons that or a workspace and invite others to cooperate. Click "Add Activity", This Forum is open for any activity. Feel free to create a new forum

laquoղնՔd∋W ըրմau nuԴ ∋∨pH

Tourn created by W4G Administrator on Wednesday, 8 August 1997 15:33:19 oclock BSZ

Last activity on Tuesday, 30 September 1997 14:02:15 oclock BST ие :евепвиет

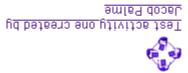

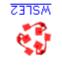

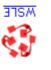

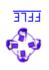

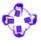

#### Test meeting number two created by Jacob Palme

activities at <u>VSQ</u>

To teid

MAP at DSV

:μος

How you got here:

eteb ga

| Wark   Remove Mark   Copy                                                                                                    | peaA):ba      | Сһеск рохез а |
|----------------------------------------------------------------------------------------------------|---------------|---------------|
| WH1-48 Wer, 15/09/97 17:40                                                                                                    | <u>isəl</u> 🔇 |               |
|                                                                                                    |               |               |
|                                                                                                    |               |               |
| Re: Test message with attachments , by Roland Alton-Scheidl 26/08/97                                                                                       | _             |               |
| Rest accentions, by Test User 29/09/97 10:55<br>Re: Test message , by Test User 29/09/97 10:55<br>message with attachments , by Guest User ,26/08/97 07:19 | □      □      |               |
| 97 09:16<br><u>message , by W4G Administrator</u> 11/08/97 13:45<br><u>Test attachment , by Lars Enderin</u> 22/08/97 16:40                                | <u>189T</u> 🚍 |               |
| inlägg , by Guest User ,07/08/97 09:13<br>Re: Testinlägg (should be filled in automatically!) , by <u>L E Enderin</u>                                      |               |               |
|                                                                                                    |               |               |

qebtp:

Outline

Refresh

Home Back Private Logout Web/Groups Find e-mail Annotations Help

Free Forum at DSV

∃H∀

|                     | ƙaint t∋g ∋a.wa.vab®nim∋bna llim                                                                                                    |
|---------------------|----------------------------------------------------------------------------------------------------|
|                     | <b>From <u>W4G Administrator</u> , posted on</b> Monday, 11 August 1997 13:44:36 oclock BST<br><b>To</b> : <u>Free Forum at DSV</u> – <b>In reply to</b> Free Forum at DSV |
|                     | jest message                                                                                                    |
|                     |                                                                                                    |
|                     |                                                                                                    |
|                     | reply note                                                                                                    |
|                     | Försök att skriva på svenska till Fritt Forum.                                                                                                    |
|                     | F <b>rom , posted on</b> Thursday, 7 August 1997 09:13:24 oclock BST<br><b>To</b> : Free Forum at DSV – <b>in reply to</b> Free Forum at DSV                               |
|                     | Testinlägg                                                                                                    |
|                     | Reading 1-5 out of 5 selected.                                                                                                    |
|                     | hataafaa 3 ya tiia 3 t aashaafa                                                                                                    |
|                     | Shrink) (Cancel)                                                                                                    |
|                     | Home Back Private Logout Web4Groups Find e-mail Annotations Help                                                                                                    |
| 09-1HW              |                                                                                                    |
|                     |                                                                                                    |
|                     |                                                                                                    |
|                     |                                                                                                    |
|                     |                                                                                                    |
|                     |                                                                                                    |
|                     | _                                                                                                    |
| 7678079Z <u>I</u> I | 10:23                                                                                                    |
| 20,00,00            | Text attachment, by Lars Enderrin 26/08/97 07:36                                                                                                    |
|                     | 20:00                                                                                                    |
| 76/80/92 <u>Ib</u>  | Re: Test message with attachments , by Roland Alton-Scheid                                                                                                    |
|                     | 91:70 79\80\82, nest teat message with attachments , by Guest User ,26\08\97 07:19                                                                                         |
|                     | Re: Test message , by Test User 29/09/97 10:55                                                                                                    |
|                     | 04:31 Test attachment , by <u>Lars Enderin</u> 22/08/97 16:40                                                                                                    |
|                     | 79- 📮 Test message , by W46 Administrator 11/08/97 13:45                                                                                                    |
|                     | 91:60 26/80/20                                                                                                    |
| ninab               | Re: Testinlägg (should be filled in automatically!), by L E En                                                                                                    |
|                     | टा:eo 7e\80\70, nesU tseuð yd , bg <u>ëinitseT</u> 📜 🔲 🖣                                                                                                    |

WH1-52

#### O 🙋 Promise O • Decision $\odot$ ♂ o O₽ English or enter a plain text or HTML file to be used as text of your message. Browse... O 📅 Summary Language: -I noticed, in Sophia, that plants were very different from **7** home in Sweden. They had leatherly leaves, obviously to protect them from long dry summer days. O 🤣 Question O Smart Text O 😢 Test message, previewed Enter the text of your message... Free Forum at DSV Plants in Sophia Reply 🕹 S C Write Message OHIMI Other options.. O 📢 Plain message Plain text 4lso send to: In Reply To: **Subject:** •

Cancel

Preview

Send message

#### Which Choice is Best

#### Ask people for their views

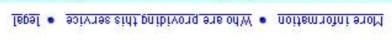

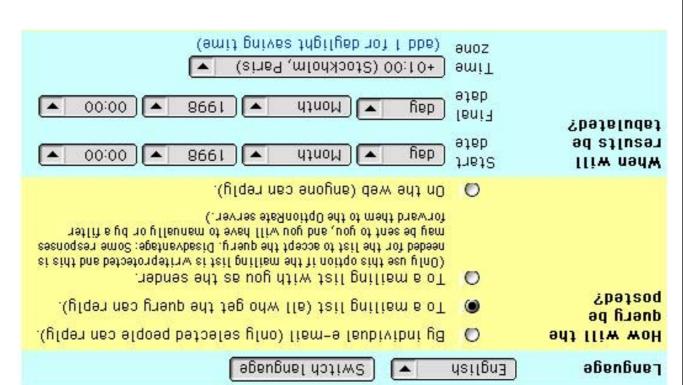

| CC-     | 1 | ш | Λ  |
|---------|---|---|----|
| $c_{3}$ | r | п | ΙV |

| Fax:                                                      |       |                                                                                                    |
|-----------------------------------------------------------|-------|----------------------------------------------------------------------------------------------------|
| mation below is not required:  Name:  Phone:              |       | (this information<br>will be disclosed<br>to all who are<br>invited to<br>respond or see<br>the results) |
| E-mail:                                                   | puem) | Additional<br>information:                                                                               |
| Only sums, no individual responses (secret ballot)        | 0     | ¿umous                                                                                                   |
| List of how everyone responded plus sums (open<br>ballot) | •     | How will the<br>results be                                                                               |
| You only, and those who get the password from you         |       |                                                                                                    |
| All who were invited to respond                           | ×     |                                                                                                    |
| All who responded to the query                            |       |                                                                                                    |
| of liem-a yd                                              |       | the results?                                                                                             |
| Anyone, on the web                                        | ×     | 992 Iliw odw                                                                                             |

⊅9-1HM

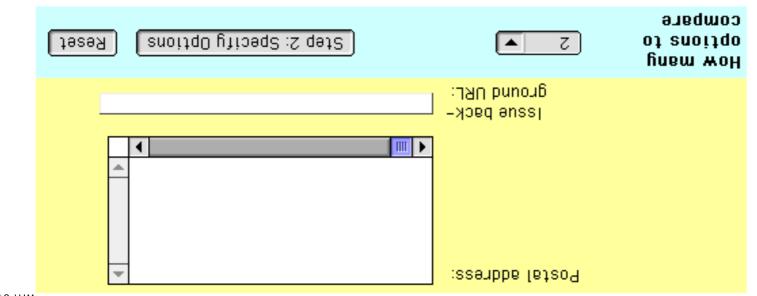

## Which Choice is Best

Step 2: Specifying options

More information • Who are providing this service • legal

|                                     | 1 | _ |
|-------------------------------------|---|---|
| :8 noitq0                           |   | * |
| 4                                   | 1 | * |
| :A noitq0                           |   | ~ |
|                                     | 1 | _ |
| lssue to<br>compare options<br>for: |   | ~ |

99-1HW

Reset

Start inquiries

| Number of<br>options<br>(between 2 and<br>625). | 2 | Change number of option | S            |  |
|-------------------------------------------------|---|-------------------------|--------------|--|
|                                                 | S | Wery bad                |              |  |
|                                                 | Þ | Bad                     | no. of steps |  |
|                                                 | ٤ | уссебрарте              | сувиде       |  |
| :eteos                                          | 7 | Good                    | S S          |  |
| Evaluation                                      | 1 | Mery good               | Steps:       |  |
|                                                 |   |                         |              |  |
|                                                 |   |                         |              |  |
|                                                 |   |                         | <u> </u>     |  |
| :8 noitq0                                       |   |                         | ⊽            |  |
|                                                 |   |                         |              |  |

confirmed by replying to this e-mail. Note: We will send an e-mail to you. The inquiry will not start until you have

9[i] bn92

separated by commas(,).

Specification of Recipients must be specifed with e-mail-addresses,

recipients:

daery

#### State Your Views

#### State Your Views?"

If this message does not contain a form, which you can fill in, this may be because of version which is also included in this e-mail, or view this message with a web browser, using a command like "Open in Browser" in your e-mail software.

|         | Your evaluation                            | Munich, Germany                                                                                                    |
|---------|--------------------------------------------|----------------------------------------------------------------------------------------------------|
|         | Your evaluation                            | .3.0 notgnidseW                                                                                                    |
|         | Your evaluation                            | Dallas                                                                                                    |
|         | Your evaluation                            | singməM                                                                                                    |
|         | Your evaluation                            | sələɓu∀ so¬                                                                                                    |
|         | Your evaluation                            | asol na2                                                                                                    |
|         | Your evaluation                            | орвоінЭ                                                                                                    |
|         |                                            | Boston, ma. The hotel is on a hill,<br>surrounded by motor ways on<br>sides. There is a golf court close<br>to the hotel. |
| snoitq0 | Your evaluation                            | Danvers is a place to the North of                                                                                        |
| ənssı   | Which of these places wo<br>IETF meetings? | uld you like as a venue for future                                                                                        |
|         |                                            |                                                                                                    |

WH1-58

All who get this form by personal e-mail. .pno.Mai⊚Mai dail All who get this form by e-mail, it is sent to the mailing respond? Anyone, through a form on the web. мро сви uapaws Postal address: Skeppargatan 73, SE-115 30 Stockholm, Fax: +46-8-783 08 29 Phone: +46-8-16 16 67 <u>es.us.vab⊚emfeq</u>( :fiem=3 Name: <u>Jacob Palme</u> This query was sent by Mpo is asking? Your comment: shown with the results of the query): required, your comment, with your e-mail address, will be Here you can write a comment about the issue (not

| Send your<br>response:                | Send your response Reset                                                                                                    |
|---------------------------------------|----------------------------------------------------------------------------------------------------|
| More<br>information:                  | More information about this query.<br>More information about the query service.<br>Who are providing this service?<br>Jegal.                            |
| What results<br>are shown?            | Every individual response is shown with name of the<br>respondee (Open Ballot)<br>Only totals, no individual responses will be shown (Secret<br>Ballot) |
| Where are<br>results shown?           | Results will be shown on the web.<br>Results will be sent by e-mail.                                                                                    |
| When will<br>results be<br>available? | Results will be available from 1 August 1998.                                                                                                    |
| Lesbouqs<br>Myen can gou              | Your response must be sent before 10 August 1998. You can change your mind, by sending in a new response before this date.                              |

## Group Evaluation Report

|         | H Munich, Germany                                                                                                    |
|---------|----------------------------------------------------------------------------------------------------|
|         | .D.O notpnidseW - 8                                                                                                    |
|         | F Dallas                                                                                                    |
|         | SidqmaM 3                                                                                                    |
|         | sələɓu∀ so⊃ o                                                                                                    |
|         | asorues J                                                                                                    |
|         | ogeoid) d                                                                                                    |
|         | Boston, ma. The hotel is on a hill,<br>surrounded by motor ways on sides.<br>There is a golf court close to the<br>hotel. |
| Options | A Danvers is a place to the North of                                                                                      |
| ənssı   | Which of these places would you like as a venue for future IETF meetings?                                                 |

D000 S

3 Acceptable Σ

bea 4

5 Very bad

O Abstain or did not evaluate

|        | ς:ε | $L_{\Delta}$ | ط′2 | ۲Έ | 0"セ | 0.2 | 0.2 | $L^* V$ | Ауегаде                  |
|--------|-----|--------------|-----|----|-----|-----|-----|---------|--------------------------|
|        | 1   | 0            | 0   | 0  | 0   | 0   | 0   | 0       | Abstain                  |
|        | 0   | 1            | 1   | 1  | 0   | 0   | 0   | 0       | Very bad                 |
|        | I.  | I.           | 1   | 1  | 1   | 0   | 0   | 0       | peg                      |
|        | 0   | 0            | 0   | 0  | 0   | 0   | 0   | 0       | Acceptable               |
|        | 0   | 0            | 0   | 0  | 0   | 1   | Σ   | 2       | poog                     |
|        | 0   | 0            | 0   | 0  | 0   | 1   | 0   | 1       | Very good                |
|        | Н   | 9            | Ŧ   | 3  | a   | Э   | 8   | ٧       |                          |
| commen | 0   | S            | S   | S  | Þ   | Σ   | 7   | 2       | <u>gno.Nai®enteqoelo</u> |
| ешшоэ  | Þ   | Þ            | Þ   | Þ  | Þ   | 2   | 2   | 2       | <u>19n.oo1®tnam</u>      |
|        | Σ   | 7            | Þ   | Þ  | Þ   | 1   | 2   | 1       | <u>ned.oo1®dJima</u> (   |
| commen | Н   | 9            | £   | 3  | a   | Э   | 8   | ٧       | Kesbouses                |

79-1HW

Who is asking?

Name: <u>Jacob Palme</u>
E-mail: <u>jpalme@dsv.su.se</u>
Phone: +46-8-16 16 67

SE-11230 Stockholm, Sweden Postal address: Skeppargatan 73, Fax: +46-8-783 08 29

Anyone, through a form on the web.

All who get this form by e-mail, it is sent to the mailing list: ietf@ietf.org.

All who get this form by personal
e-mail.

Your response must be sent before 10 August 1998:00:00+02:00. Results will be recomputed with new responses up to that time.

Myeu cau fion Lesbougs

Myo can respond?

When will results be available? Results will be available from 1 August. 1998:00:00+02:00.

More information about this query.

More information about the query
service.
Who are providing this service?
legal.

More information:

†9-1HM

:staammoJ

8661 guA C:9160 From: mary@foo.net

Why did you not include Moscow in the

rsuoijdo

From: cleopatra@ietf.org

Some of the cities proposed do not have 8661 guA &:**9160** 

meeting. So it is meaningless to ask AT3I ne hot eldetlius gnibliud yne

people's views on those locations.

2623M

Sesams Internettjänst! Välkommen att logga in på

Personnummer / Kundnummer:

:puouəsol

hjälp knappen nedan. Om du behöver hjälp med påloggning med din Digipass, tryck på

uttör

Kontakta oss på 020-365 365, så får du veta mer om hur man kan den inte användas i Internettjänsten. Om du har en Pin-kod (ej någon Digipass) i Sesam Telefonbanken

använder internet. Vi har öppet dygnet runt, helg som vardag.

[ <u>Bisilba0</u> ] [ <u>Feog-3</u> ] [ <u>Ordista</u> ]

©1996-1998 Skandinaviska Enskilda Banken AB (publ) All rights reserved

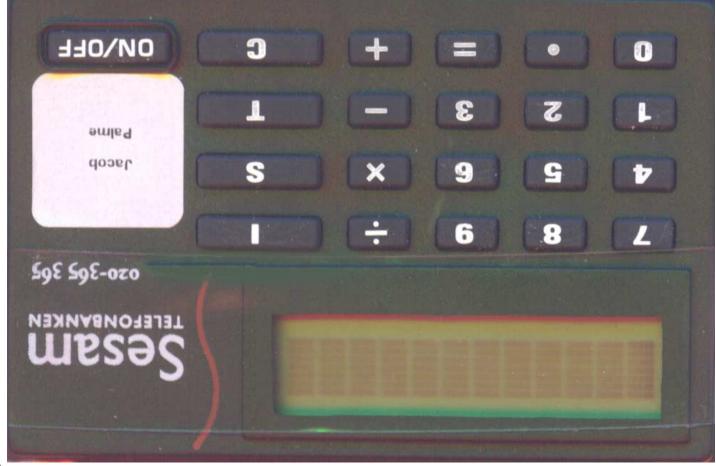

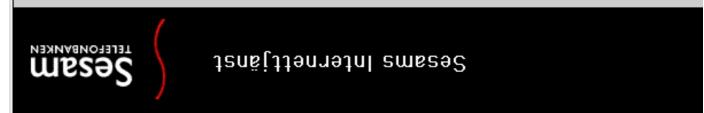

#### Information

#### <u>Zystemunderhåll</u>

Måndag den 28 september mellan kl 01:00 - 05:00 är Sesams Internettjänst stängd för underhåll.

Sesam Telefonbanken Sesam Telefonbanken

Klicka på knappen nedan för att fortsätta till menysidan.

finaM

@1996-1998 Skandinaviska Enskilda Banken AB (publ) All rights reserved

Konton Överföringar <u>Betalningar</u> Lån Fonder

sesamsinternettjänst

Sesam Telefonbanken är en fristående enhet inom S-E-Banken.

qina bankaffaret! Valkommen att göra

<u>Försäkringar</u>

Sesam  $[\underline{E-post}]$  [Info]  $[\underline{Ordlista}]$  [Logga ut]  $[\underline{Hsm}]$ 

89-1HW

|                                        | Spara / Registrera flera                                                                                                    |
|----------------------------------------|----------------------------------------------------------------------------------------------------|
|                                        | 1. När du har fyllt i fälten ovan, klicka på <i>Spara "Kagistrera flera</i> .<br>Du kan sedan om du vill registrera flera betalningar. |
|                                        |                                                                                                    |
|                                        | Faktura 11596                                                                                                    |
| FÖRSÄKRINGAR                           | ○ Mottagarmeddelande om OCR-nr ej finns (2*50 tkn)                                                                                     |
| DEBKER                                 | ,,                                                                                                    |
| TYN                                    | (m) 07 (1) (m)                                                                                                    |
| -                                      | ● OCR-nummer (1*25 tkn)                                                                                                    |
| <u>пббагад</u><br>Том шалас            | Meddelandetyp                                                                                                    |
| Stgende uppdrag                        | bankdagar före detta datum.                                                                                                    |
| <u>Registrera</u><br>stående betalning | * Yilket datum vill du att betalningen skall vara mottagaren tillhanda? Du måste registrera betalningen senast t                       |
| betal ni ng                            | O BE 0 BC 208-1911 429 8-10-03                                                                                                    |
| betalning<br>Frankta bort              | Kontotyp Mummer Belopp Mottagaren tillhanda datun                                                                                      |
| > Registrera                           |                                                                                                    |
| BETALUINGAR                            | 2365 03 872 63 / Sesamkonto / 53.029,11 / Jacob Pal ▼                                                                                  |
| OVERFORINGAR                           | Från konto (Kontonr / Kontotyp / Disponibelt belopp / Kontohavare)                                                                     |
| <u>KONTON</u>                          | För att kunna utföra betalningar via Internet behöver man ha ett Sesam-paket.                                                          |
| ,                                      |                                                                                                    |
|                                        |                                                                                                    |
| ZESSW                                  | REGISTRERA BETALUING                                                                                                    |
|                                        |                                                                                                    |

| 69- | ļ | Н | ٨ | ٨ |  |
|-----|---|---|---|---|--|
| 69- | ŀ | Н | Λ | ١ |  |
|     |   |   |   |   |  |

|  | 1. När du har fyllt i fälten ovan, klicka på <i>Spara i Registrera flera</i> .<br>Du kan sedan om du vill registrera flera betalningar.<br>Spara / Registrera flera                                                                                                    |     |
|--|----------------------------------------------------------------------------------------------------|-----|
|  | © OCR-nummer (1*25 tkn)  © OCR-nummer (1*25 tkn)  © OCR-nummer (1*25 tkn)                                                                                                    |     |
|  | * Vilket datum vill du att betalningen skall vara mottagaren tillhanda? Du måste registrera betalningen senast två  * Vilket datum vill du att betalningen skall vara mottagaren tillhanda? Du måste registrera betalningen senast två  * Vilket datum vill du att betalningen skall vara mottagaren tillhanda? Du måste registrera betalningen senast två  * Vilket datum vill du att betalningen skall vara mottagaren tillhanda? Du måste registrera betalningen senast två  * Vilket datum vill du att betalningen skall vara mottagaren tillhanda? Du måste registrera betalningen senast två  * Vilket datum vill du att betalningen skall vara mottagaren tillhanda? Du måste registrera betalningen senast två  * Vilket datum vill du att betalningen skall vara mottagaren tillhanda? Du måste registrera betalningen senast två  * Vilket datum vill du att betalningen skall vara mottagaren tillhanda? Du måste registrera betalningen senast två  * Vilket datum vill du att betalningen skall vara mottagaren tillhanda senast två  * Vilket datum vill du att betalningen skall vara mottagaren tillhanda senast två  * Vilket datum vill du att betalningen skall vara mottagaren tillhanda senast två  * Vilket datum vill du att betalningen senast två  * Vilket datum vill du att betalningen senast två  * Vilket datum vill du att betalningen senast två  * Vilket datum vill du att betalningen senast två  * Vilket datum villet datum villet datum |     |
|  | Registrera betaining Kontotyp Nummer Belopp Mottagaren tillhanda datum * Delopp Mottagaren tillhanda datum *                                                                                                    |     |
|  | CONTON  För att kunna utföra betalningar via Internet behöver man ha ett Sesam-paket.  Från konto (Kontonr / Kontotyp / Disponibelt belopp / Kontohavare)  SETALNINGAR                                                                                                    | j į |
|  | Sesam<br>РЕСТРИВЕНИЕМ                                                                                                    |     |
|  | 40 60 80 100 120 140 160 180 200 220 240 260 280 390 340 360 380 400 420 440 460 480 500 520 540 560 580 600 620 640 660 680 700 08 09 040 60 640 660 680 700 700 640 640 660 680 700 700 640 640 660 700 700 700 700 700 700 700 700 70                                                                                                    |     |
|  | 리의 Screen Ruler Z.D.4 Pixels                                                                                                    |     |

## Nu var sidan áterigen för smal. Jag försökte formattera om den till bredare web-sida, och fick dá följande.

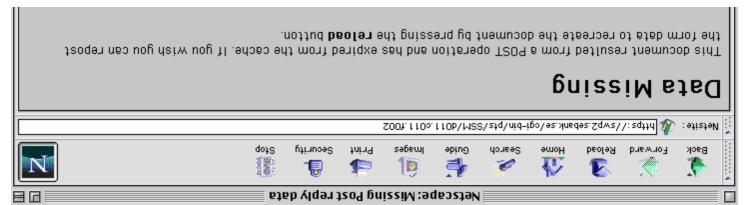

Därefter hade min dialog totalt spärat ur, jag fick pröva mig fram ett flertal gänger för att få det att fungera och slippa ytterliggare felutskrifter.

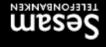

#### Sesams Internettjänst

#### KONTONUMMER SAKNAS (PCBC002)

Mottagarens kontonummer saknas

#### FELAKTIGT FORMAT (PCBC001)

Belopp saknas eller är felaktigt angivet

#### **FELAKTIG INMATNING (PCBC003)**

Datum är ej godkänt

Klicka på knappen nedan för att gå tillbaka till formuläret och ändra inmatningen.

| Andra

#### [<u>fu eppol</u>] [<u>glēth</u>] [<u>unəM</u>]

©1996-1998 Skandinaviska Enskilda Banken AB (publ) All rights reserved

ST-1HW

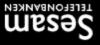

#### Sesams Internettjänst

För att utföra transaktionen måste du ange ett lösenord:

Utför Avbryt

Gör så här för att ta fram lösenordet via Gör så här för att skapa en signatur i din Sesam-nyckel:

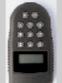

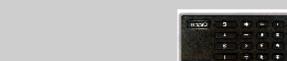

- 1. Tryck på "S". 2. Ange personlig fyrsiffrig kod och tryck på
- 3. Mata in **"4668**" och tryck på "=". 4. Mata in "1059" och tryck på "=".
- 5. Tryck slutligen på "=" en gång till. 6. Sex sittror visas i fönstret. Ange de
- 6. Sex siffror vises i fönstret. Ange desse sex siffror som lösenord oven.
- ( arseu )

1. Tryck på "pilen" 2. Ange din personliga kod 3. Appll visas i fönstret på digipassen, ange 2 för signering

4. Siffran 1 visas i fönstret, ange "**4668**" som anges på skärmen. "3. Siffran 2 visas i fönstret, ange

"1059" som anges på skärmen. 6. Sex siffror visas i fönstret. Ange dessa sex siffror som lösenord ovan. [glētH]

ET-1HW

## ZERECORBYNKEN

#### Sesams Internettjänst

#### Mottagna uppdrag

att gå tillbaka till formuläret. Där kan du registrera fler uppdrag.

| Betalningsuppdrag från kontonummer: 5365 03 872 63 |        |            |                  |  |  |  |  |
|----------------------------------------------------|--------|------------|------------------|--|--|--|--|
| gejobb                                             | muted  | Till konto | AnagattoM        |  |  |  |  |
| 00'697                                             | 500186 | 1767-802   | 1797-80S g8 IIiT |  |  |  |  |

#### netA

[Meny] [Hjālp] [<u>Logga ut]</u> [E-post] [Info] [Ordlista] [Hem]

@1996-1998 Skandinaviska Enskijda Banken AB (publ) All rights reserved

₽Ζ-ΓHW

# Web design references David Siegel: Creating Killer Web Sites

http://www.killersites.com

http://www.dsiegel.com

## Yale Web Style Guide

http://info.med.yale.edu/caim/manual/index.html

## Sun Microsystems Guide to Web Style

http://www.sun.com/styleguide

### The Webmaster's Reference

prfb://wepreference.com/

## byges John December's Web Development

http://www.december.com/web/develop.html

## Internet World Online (US)

http://www.iw.com/

## Designing your E-Commerce Site

http://www.webreference.com/ecommerce/design/

index.html

#### Tales of a Web customer

http://www.cio.com/archive/webbusiness/ 090198\_serv\_content.html

## Recipes for Alchemy.

http://www.cio.com/archive/webbusiness/ 090198\_main\_content.html